PowerQuest Drive Image Pro

**Drive Image Pro** 

**Windows NT** 

**SyQuest** 

## <span id="page-1-0"></span>**Drive Image Pro**

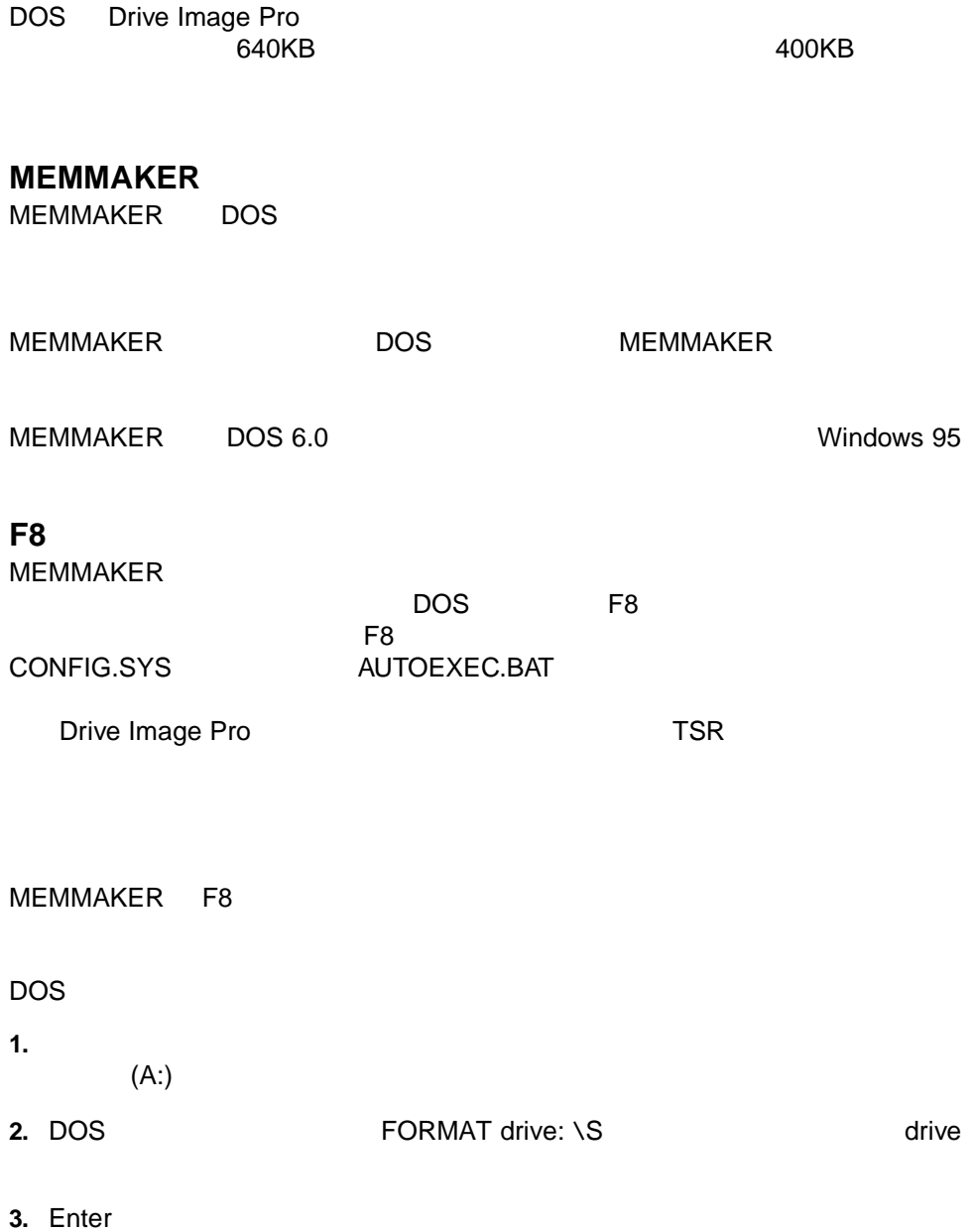

**2** トラブルシューティング

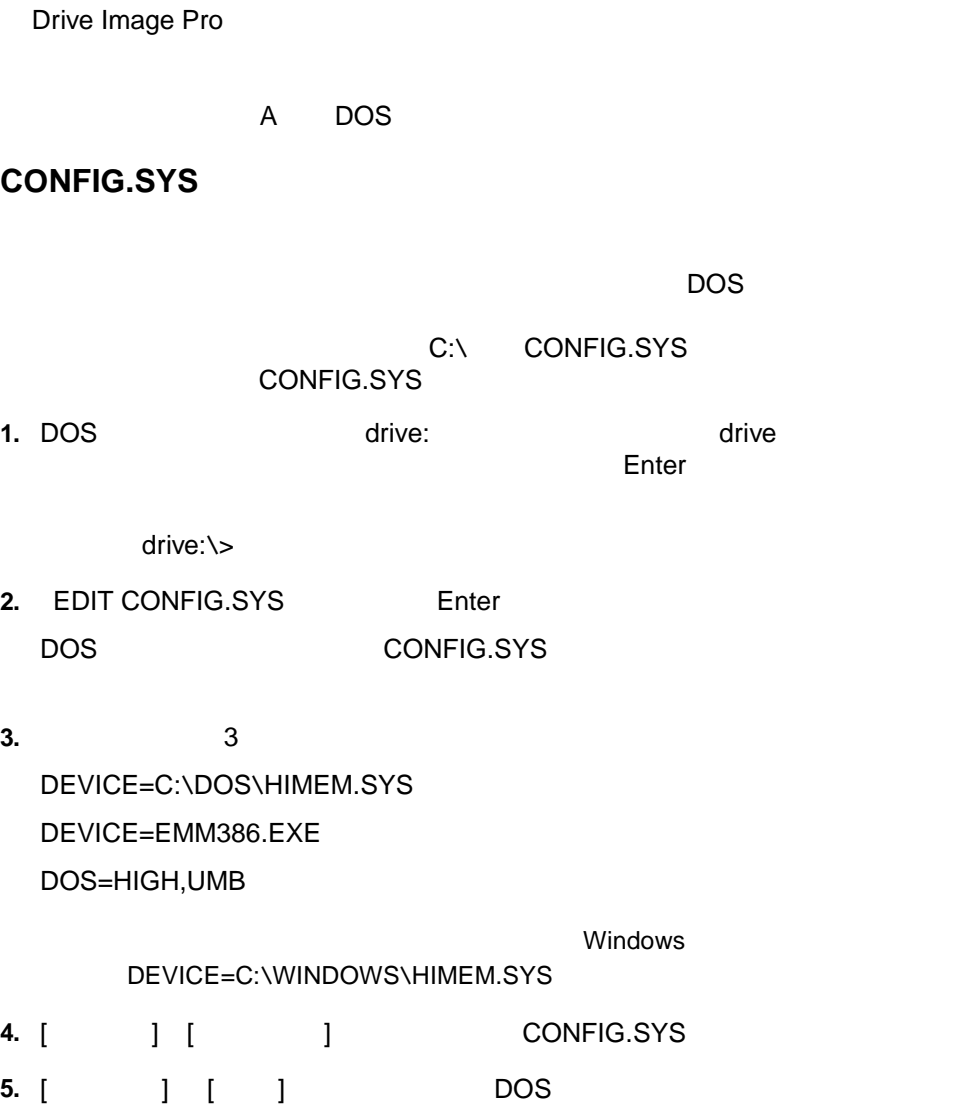

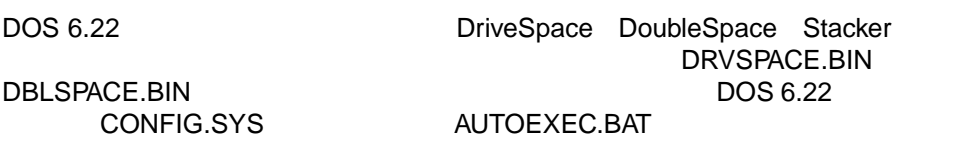

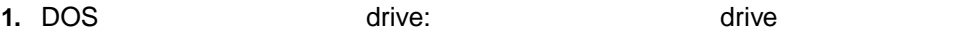

- **2.** ATTRIB -R -H -S \*.BIN
- **3.** DEL \*.BIN

## **Windows NT**

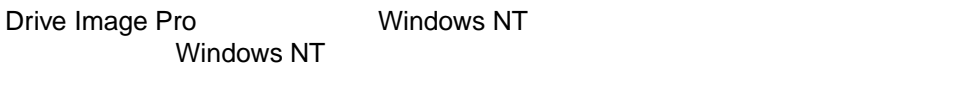

Windows NT RAM RAM  $RAM$ 

Microsoft Windows NT RAM Drive Image Pro /MFS=100000000<br>100MB  $100MB$ 

Windows NT

**NetWare** 

## <span id="page-4-0"></span>**SyQuest**

Drive Image Pro **No. 2018 Iomega** SyQuest SyQuest SyQuest 1999

 $\blacksquare$ 

**CHKDSK** 

C SyQuest

SyQuest SCSI ASPI8DOS ASPI7DOS<br>ASPI2DOS ASPIEDOS ASPI ASPI4DOS ASPI2DOS LDSQSCSI.BAT

ASPI

Drive Image Pro

SCANDISK AUTOCHK

#### **CHKDSK** Drive Image Pro

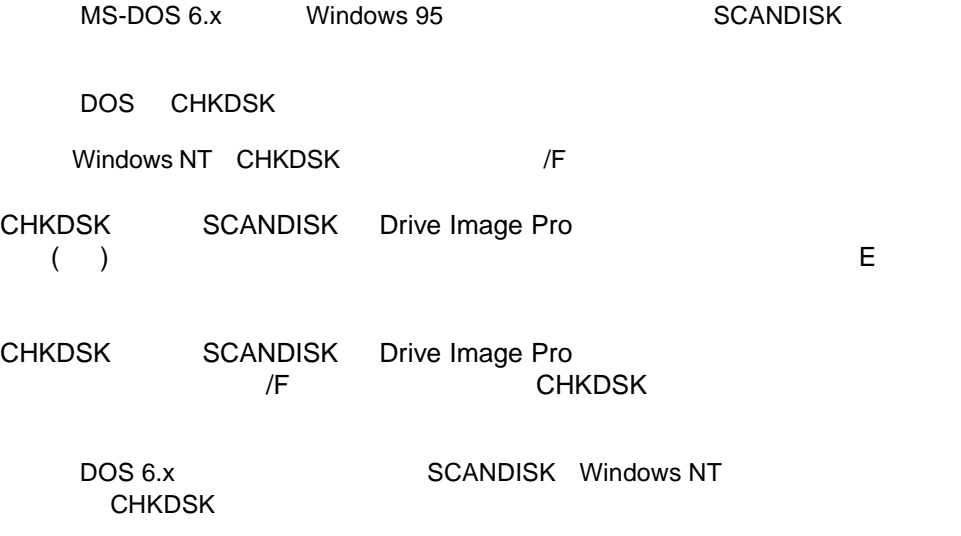

<span id="page-5-0"></span>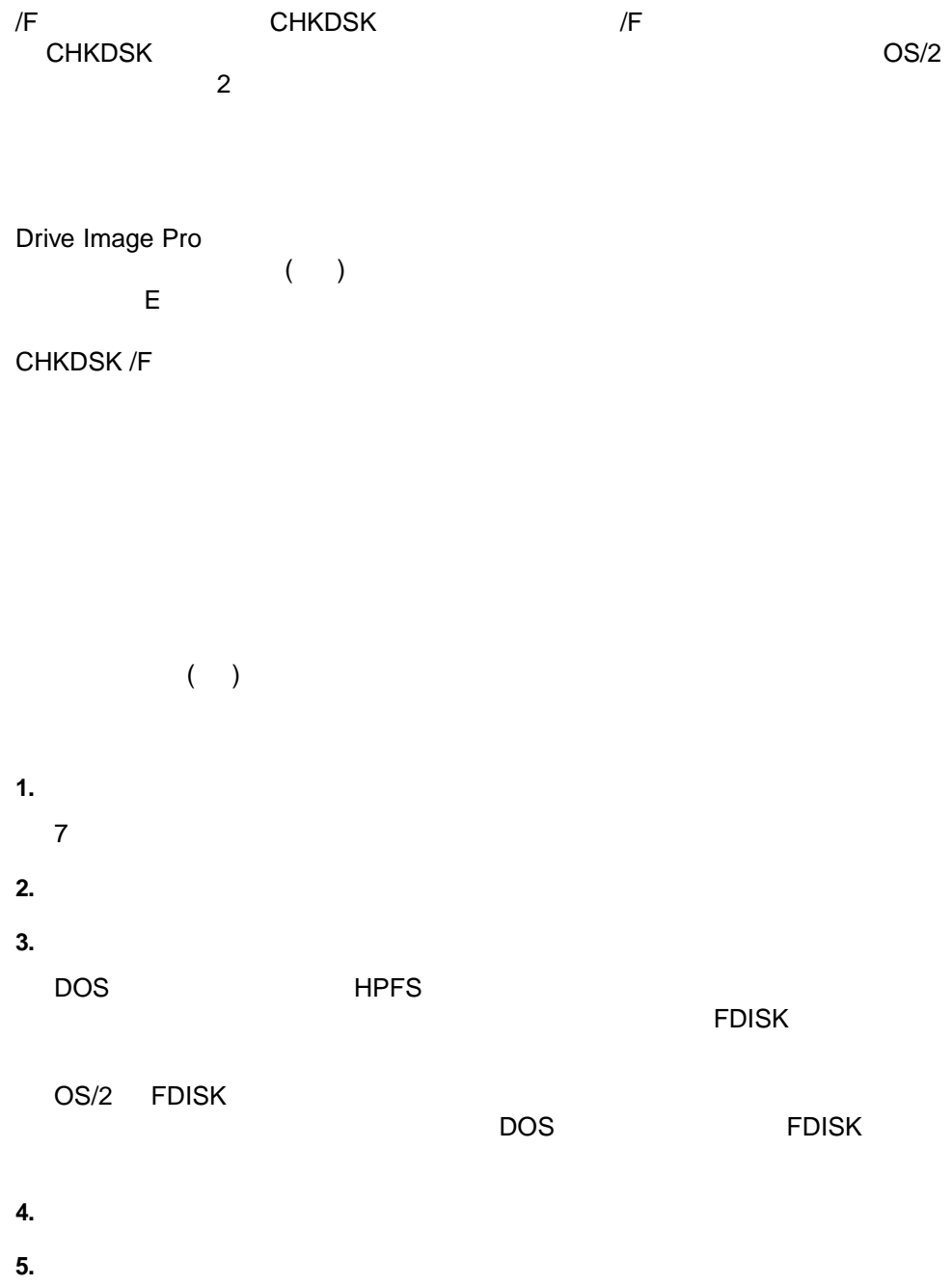

#### <span id="page-6-0"></span> $\tt MBR$

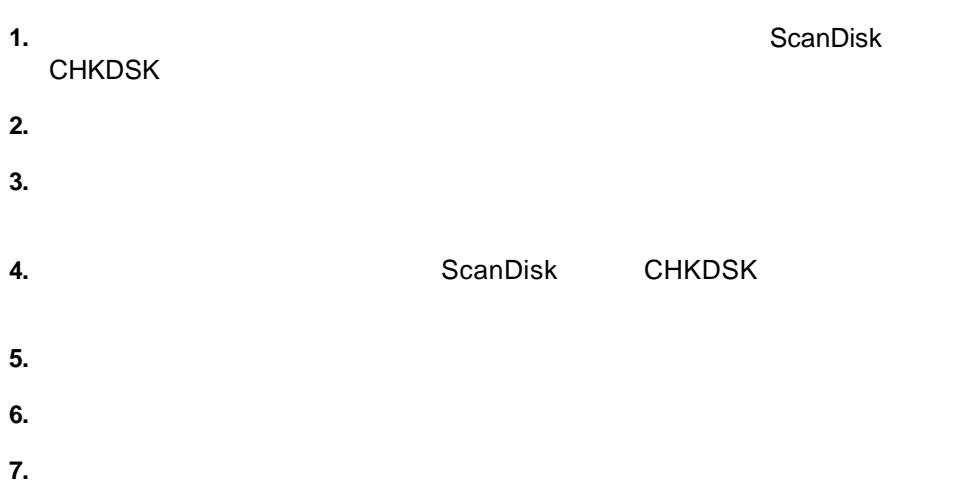

www.powerquest.com/support/er/er0000.html

PowerQuest Knowledge Base

その他のエラー その他のエラー**(3 38)**

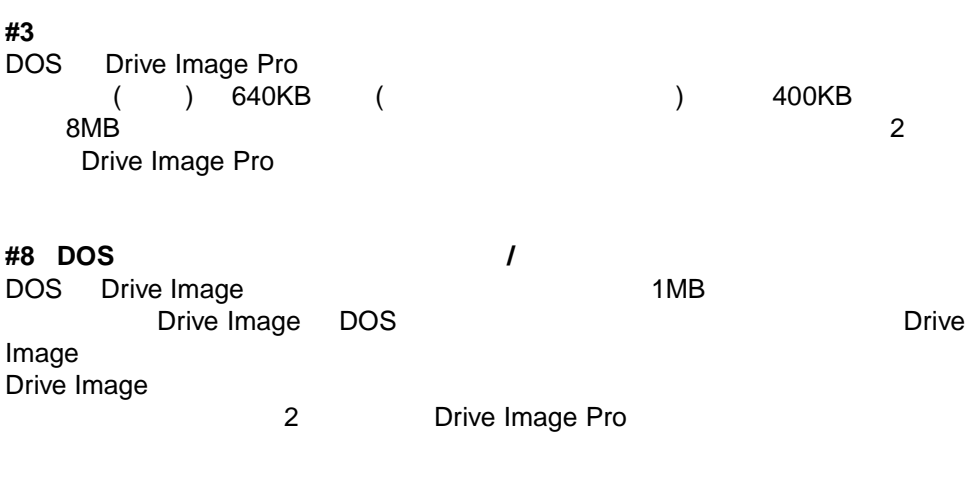

**#23** このバージョンのオペレーティングシステムに対応していません このバージョンのオペレーティングシステムに対応していません

Drive Image

**#34** このベータ版または評価版は使用できません このベータ版または評価版は使用できません

Drive Image

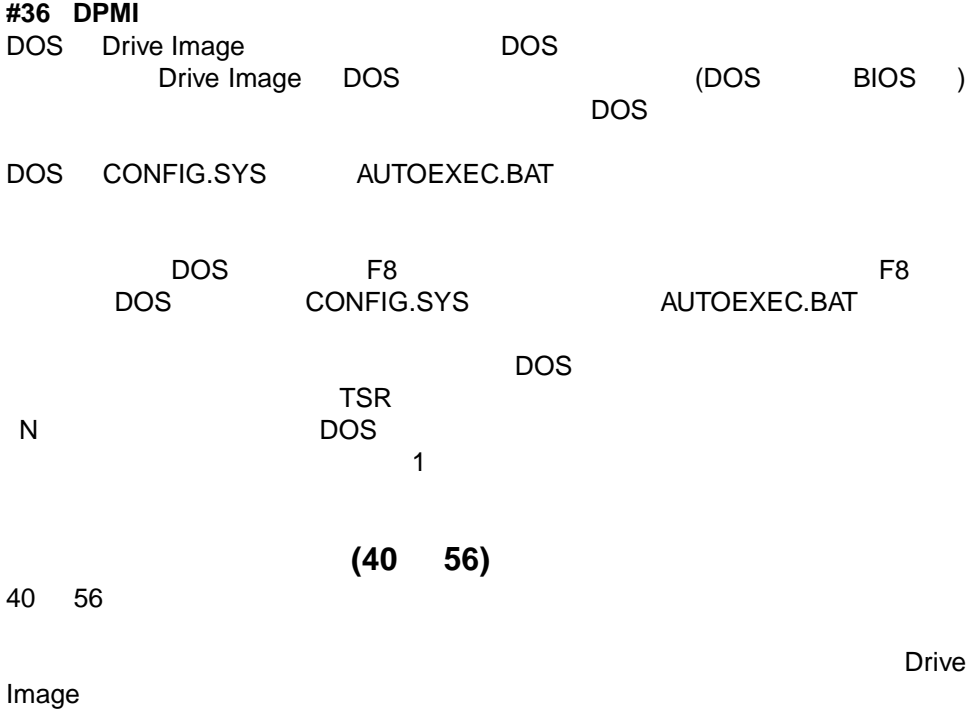

**#49** 

#### **#50** 読み込みに失敗しました

Drive Image

- $\bullet$  $\overline{B}$ IOS  $\overline{B}$ IOS  $\overline{B}$ BIOS めんちょう しょうしょう しょうしょうしょう しょうしょうしょう
- ウィルス検出プログラム TSR プログラムまたは DLL プログラム)が稼働中です。 Drive Image
- ハードディスクドライブに SCANDISK
- PC-Tools
- $\bullet$
- パーティションテーブルエラー パーティションテーブルエラー**(100 199)**

Drive Image

 $100$  199  $\blacksquare$  $6$ 

# **#100**<br>MBR

 $MBR$ 

- $EPBR$   $EPBR$   $EPBR$
- $\mathbf 1$ 
	- Drive Image
		-
- $\overline{7}$

#### #104

Drive Image

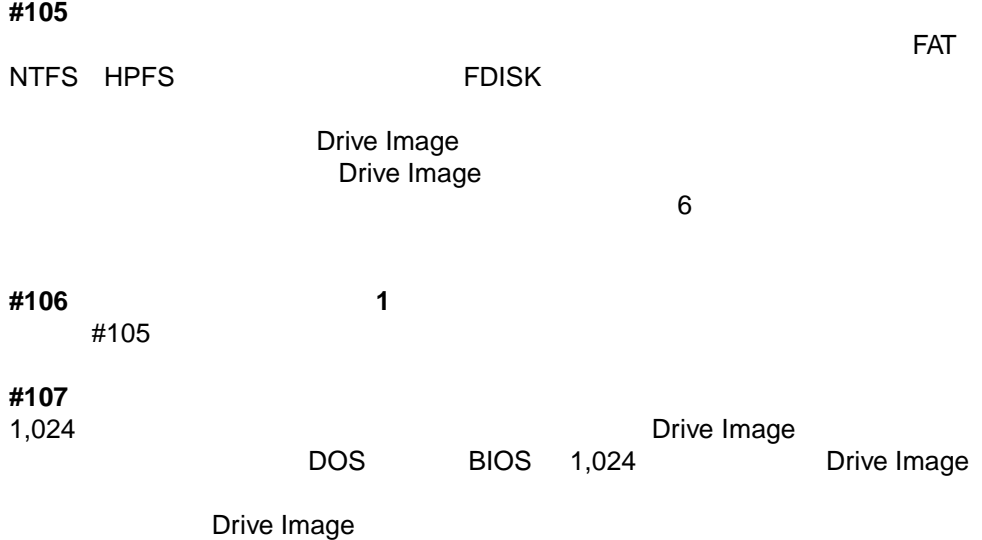

#### $B$ IOS  $B$ IOS  $B$

**#108** パーティションが最終シリンダで終わっていません パーティションが最終シリンダで終わっていません

#105

#### **#109** パーティションの末端がディスク領域を超えています パーティションの末端がディスク領域を超えています

#107

#### **#110** パーティションテーブルのセクタ数が一致しません パーティションテーブルのセクタ数が一致しません

 $\overline{2}$  and  $\overline{DOS}$ 

 $6$ 

**#111** 論理パーティションの先頭が拡張パーティションの領域外にあります

 $6$ 

### **#112** 論理パーティションの末端が拡張パーティションの領域外にあります 論理パーティションの末端が拡張パーティションの領域外にあります

#111

#113

OS/2 FDISK OS/2 FDISK

 $\overline{6}$ 

#### #116

- $2$
- よくなるオペレーティングシステム(のS/2 はなど) DOS OS/2
- フロッピーディスク しゅうしょく アイディスクドライブ
- The Cost of the Cost of the Cost of the OS/2 2.x The OS/2 Warp  $OS/2$  2.x
- ハードディスクドライブやコントローラがく
- $BIOS$
- BIOS LBA
- $\bullet$

 $6$ 

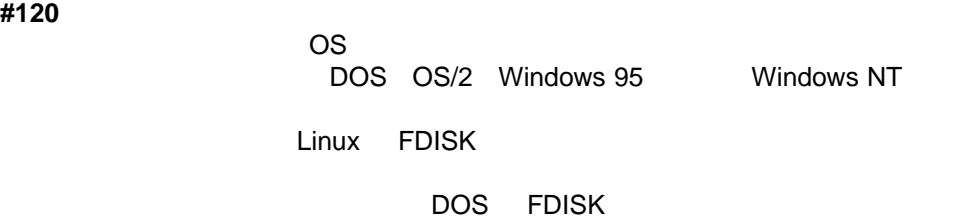

 $6$ 

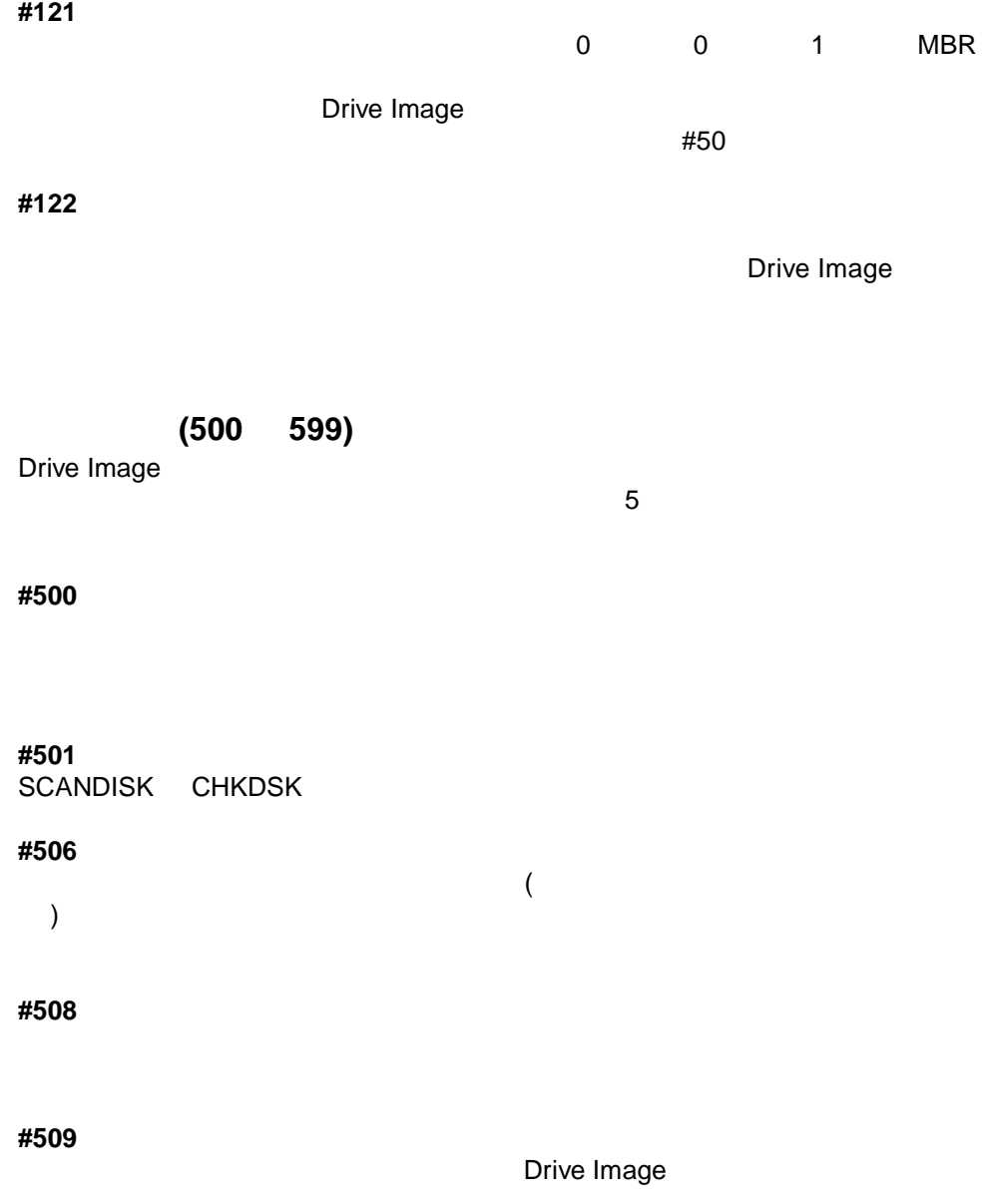

#510 *#510* 

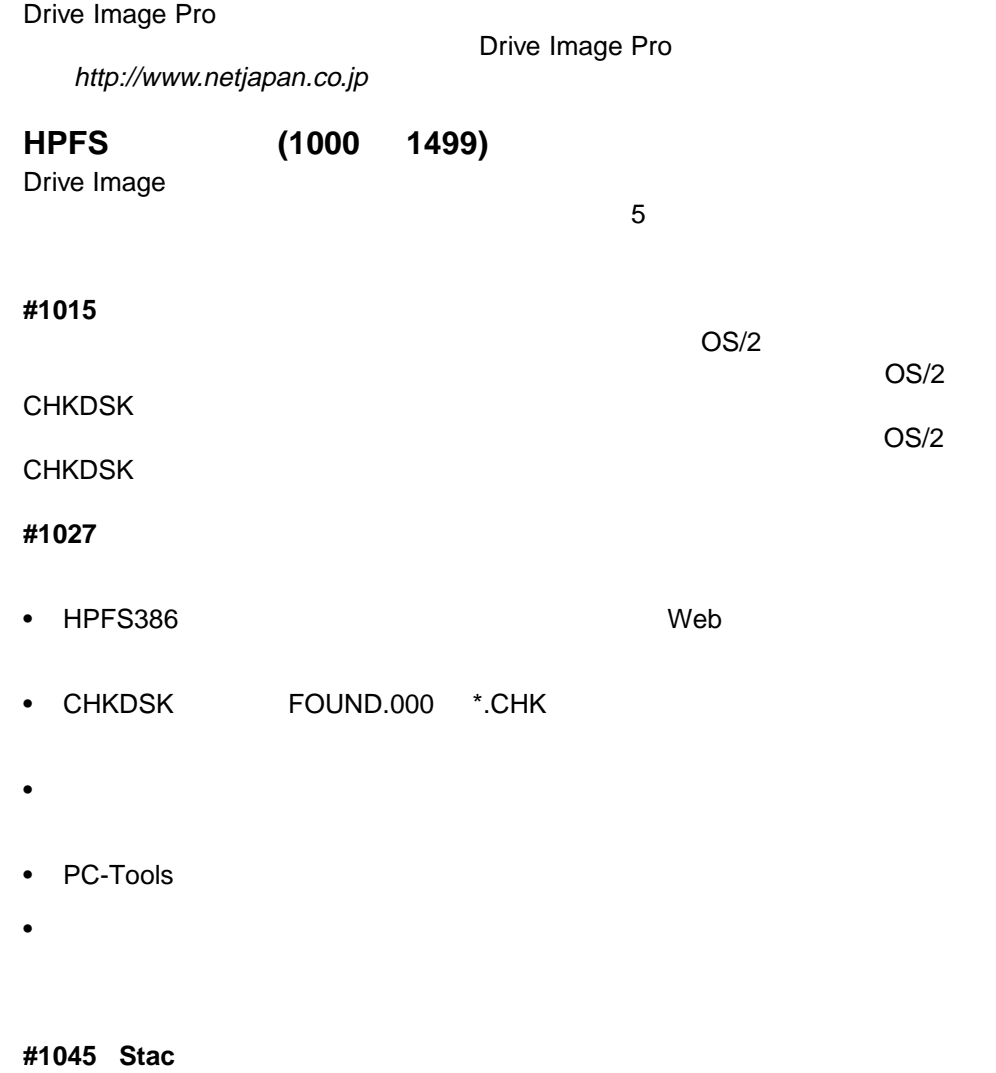

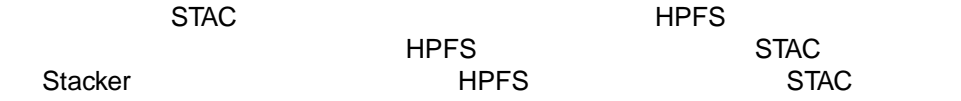

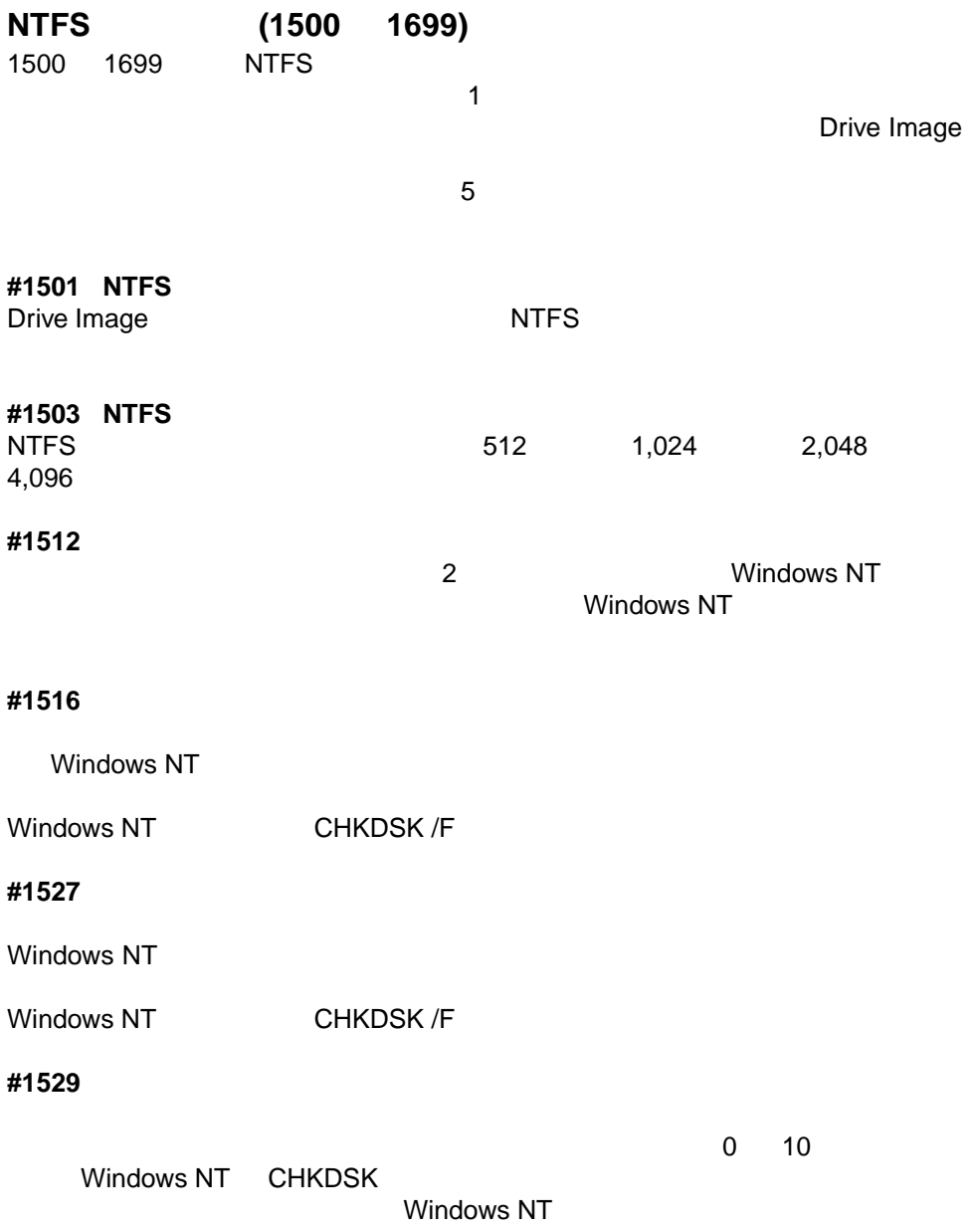

**#1538** 連続した領域がないため移動できません

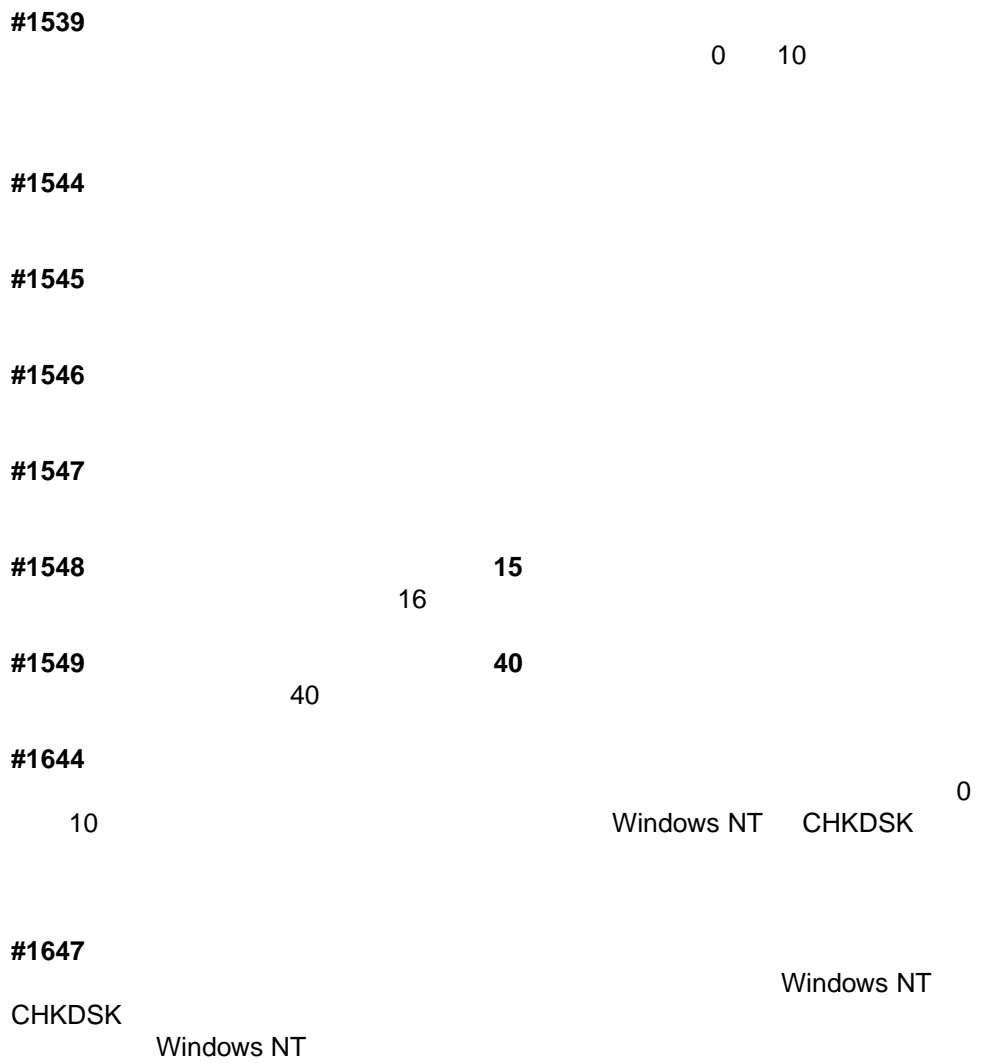

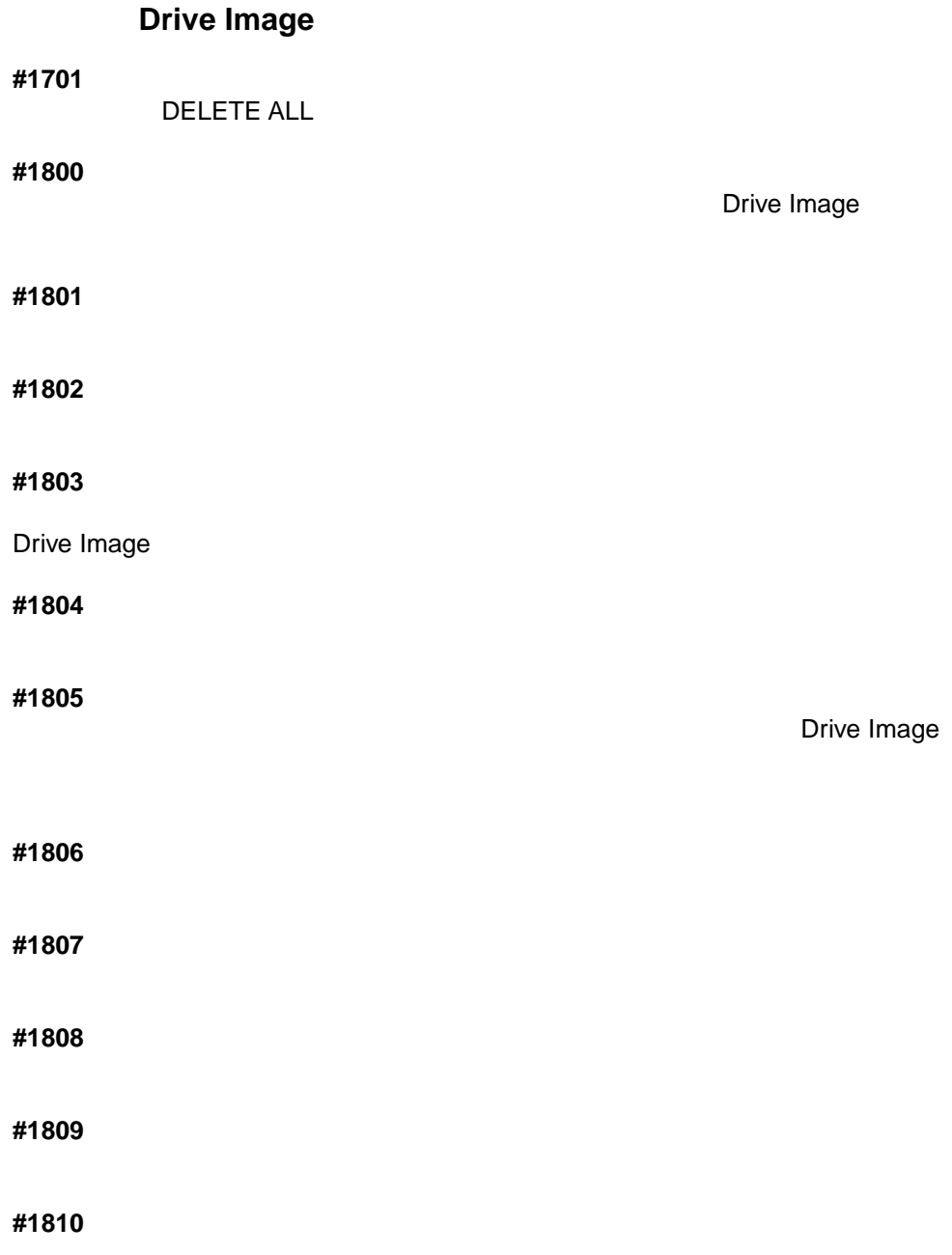

#1811

#1900

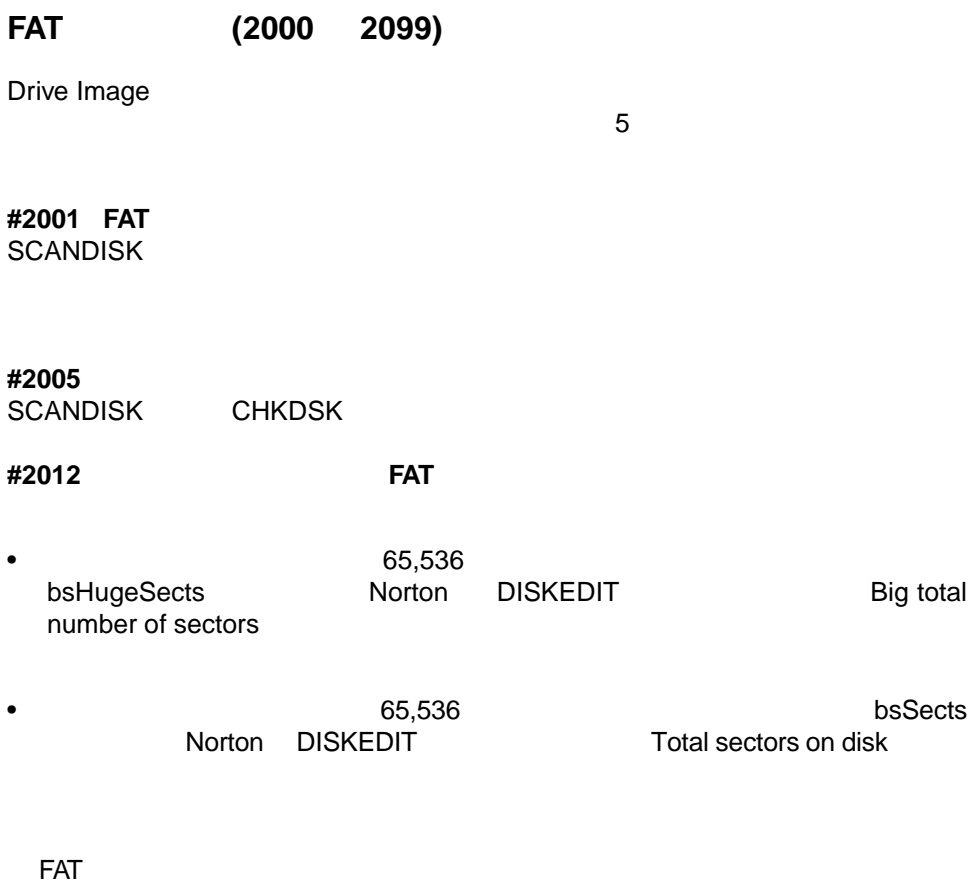

Disk Doctor

 $\mathsf{N}$ orton $\mathsf{N}$ 

#### #2013 FAT

- ハードディスクドライブのクラスタ数が FAT 制限を超えています。ブートセクタ **FAT**
- FAT  $\overline{P}$

**#2024 OS/2** 03/2

 $OS/2$